### **Projeto POP**

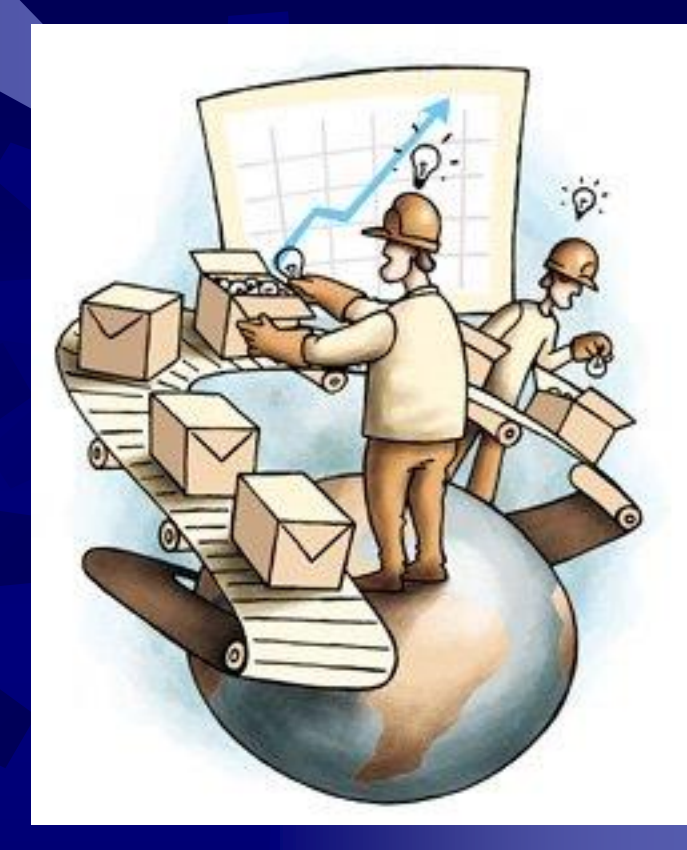

Universidade Federal do Amapá Pró-Reitoria de Planejamento

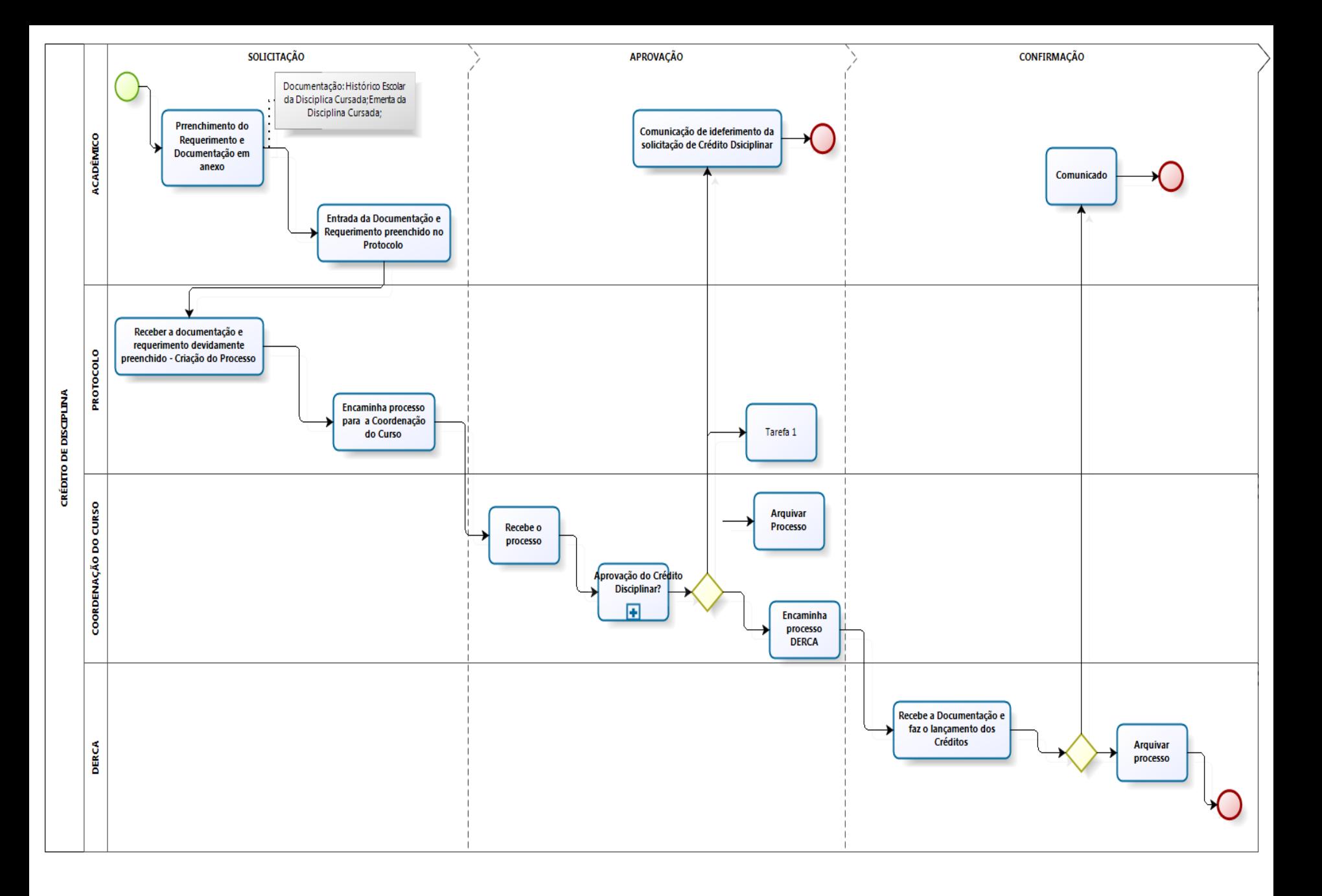

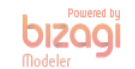

#### que é um POP?

**Trata-se do Procedimento Operacional** Padrão

 Normalmente utilizado para execução de tarefas operacionais que não apresentam mudanças. Ex: Procedimentos cirúrgicos, procedimentos de higiene, procedimentos de segurança, procedimentos de abordagem policial, manutenção de armamento, etc.

**. Foi adaptado para contemplar** procedimentos administrativos . E um trabalho de mudança cultural

# Visão Tradicional vs. Visão por Processo

Início

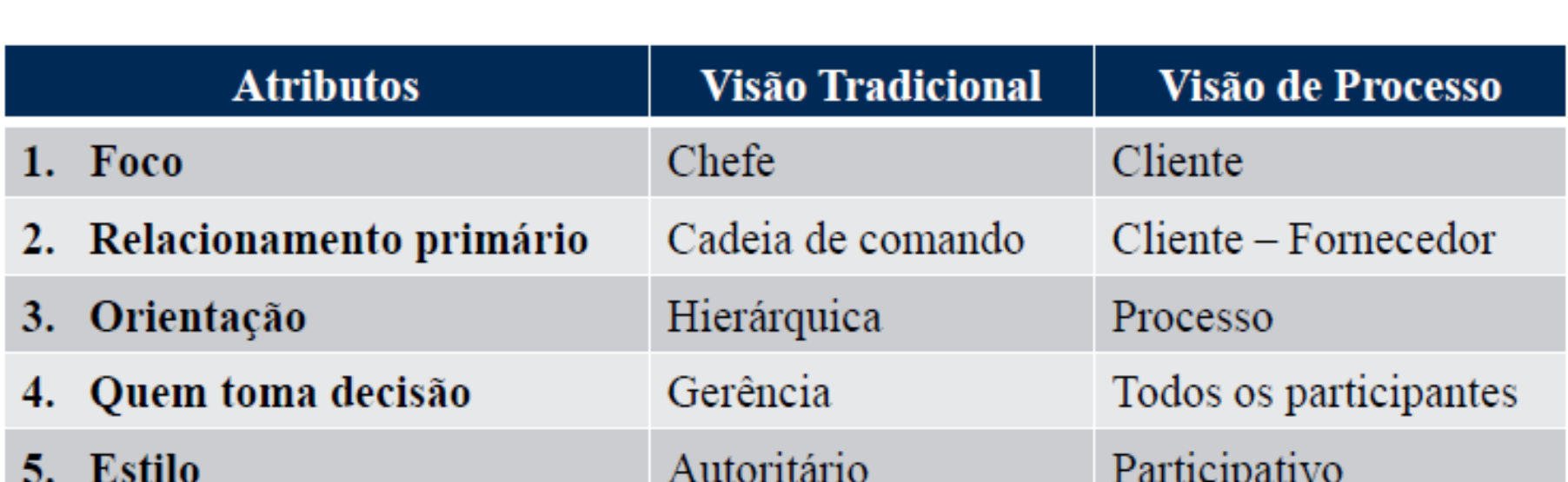

Fim

Instituições que já possuem processos modelados **UFC (2014) UFRGS (2014) UFRR (2014) UNICAMP (2013) ★ AGU – DF (2012) ₩ UnB (2012)**  UFRJ (Apenas área de Saúde – 2012) **NYC Department of Education (2009) BE** Iowa State University **United States Environmental Protection** Aggency (2007)

#### Resultados esperados

**. Suporte ao Processo Eletrônico Suporte ao Gerenciamento de Riscos Suporte à Flexibilização Exacilitar o treinamento e a capacitação dos** servidores Economizar tempo, evitando o retrabalho; **Diminuição dos conflitos internos;** 

#### Resultados esperados (cont.)

**\*** Permitir que as novas Unidades Acadêmicas Administrativas possam exercer suas atividades de forma descentralizada (*accountability);*

- Viabilizar e dar suporte a descentralização orçamentária
- **Interpreteral interests** Henrificar falhas processuais e promover melhorias;

**. Facilitar a compreensão do gestor, na** execução e controle dos procedimentos inerentes ao seu setor.

#### Do que se trata?

- **Implantação do POP em todos os setores**
- **Confecção de Fluxogramas (Bizagi)**
- **Estruturação dos sítios dos departamentos na página da UNIFAP na internet.**
- **Construção dos manuais das Pró-Reitorias**

#### Diferença entre macroprocesso, processo e atividade.

#### Macro Processo

Processo

Atividade

#### Macro processo

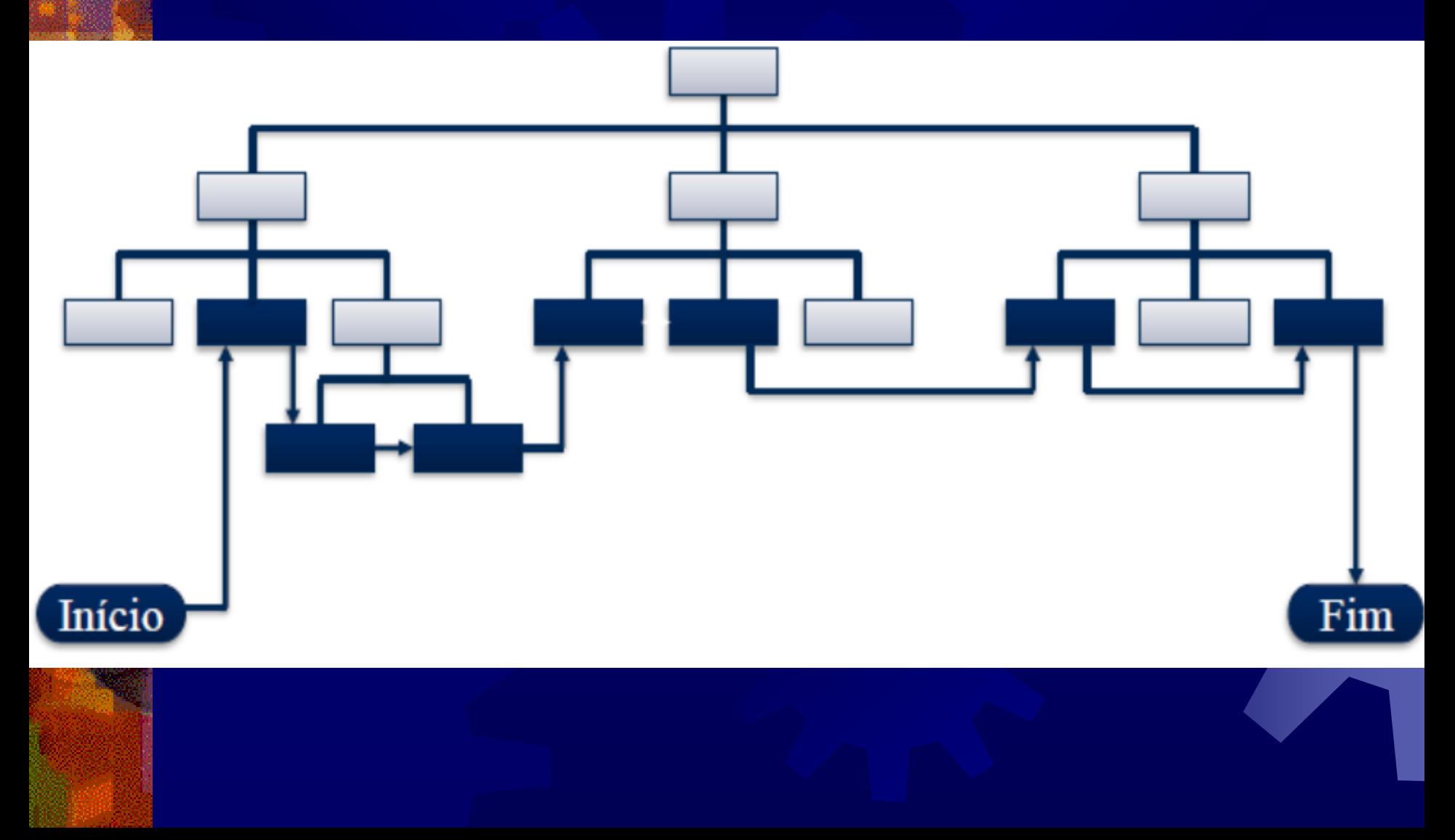

#### Macro processo **. Conjunto de processos que envolvem** mais de uma Pró-Reitoria No caso das unidades vinculadas à Reitoria, quando envolve, além de si mesma, outro setor.

**Ex:** 

- a) Macro processo de compras
- b) Crédito de disciplina
- c) Processo seletivo para professor efetivo

#### Processo

**. Conjunto de atividades que acontecemento antiquitat** dentro de uma mesma Pró-Reitoria ou unidade vinculada à Reitoria

Ex:

Cotação de preços

Confecção de parecer para concessão de crédito de disciplina

c) Elaboração de edital para concurso público

#### **Atividade**

**\*\* Normalmente executada por apenas** uma pessoa.

- **Trata-se da descrição detalhada de** tarefas.
- **Ex:** 
	- Redigir mapa de cotação de preços
	- b) Verificar a compatibilidade da carga horária entre as disciplinas
	- c) Publicar a lista de isentos da taxa de inscrição

### CONFECÇÃO DO POP

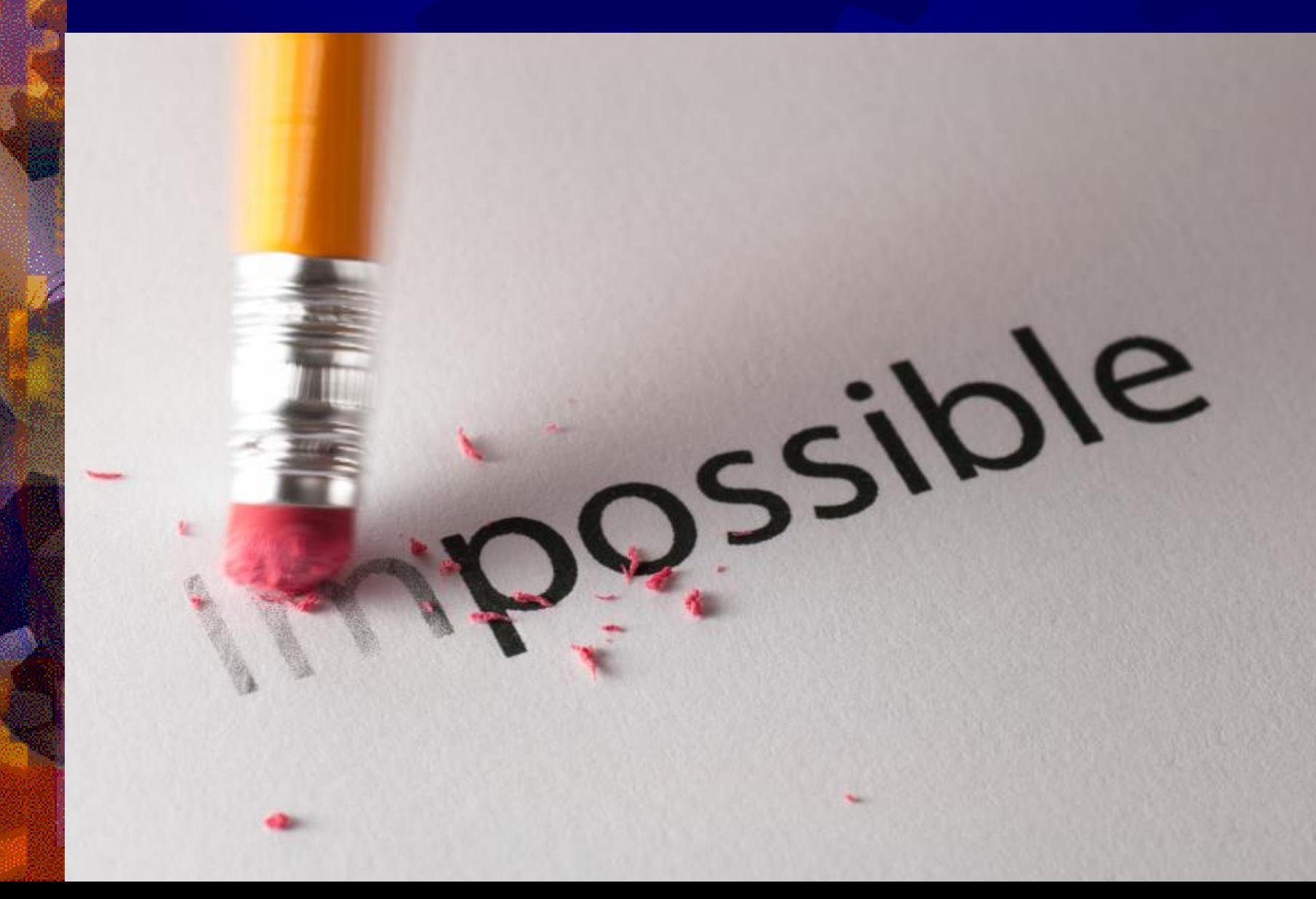

### **Cabeçalho**

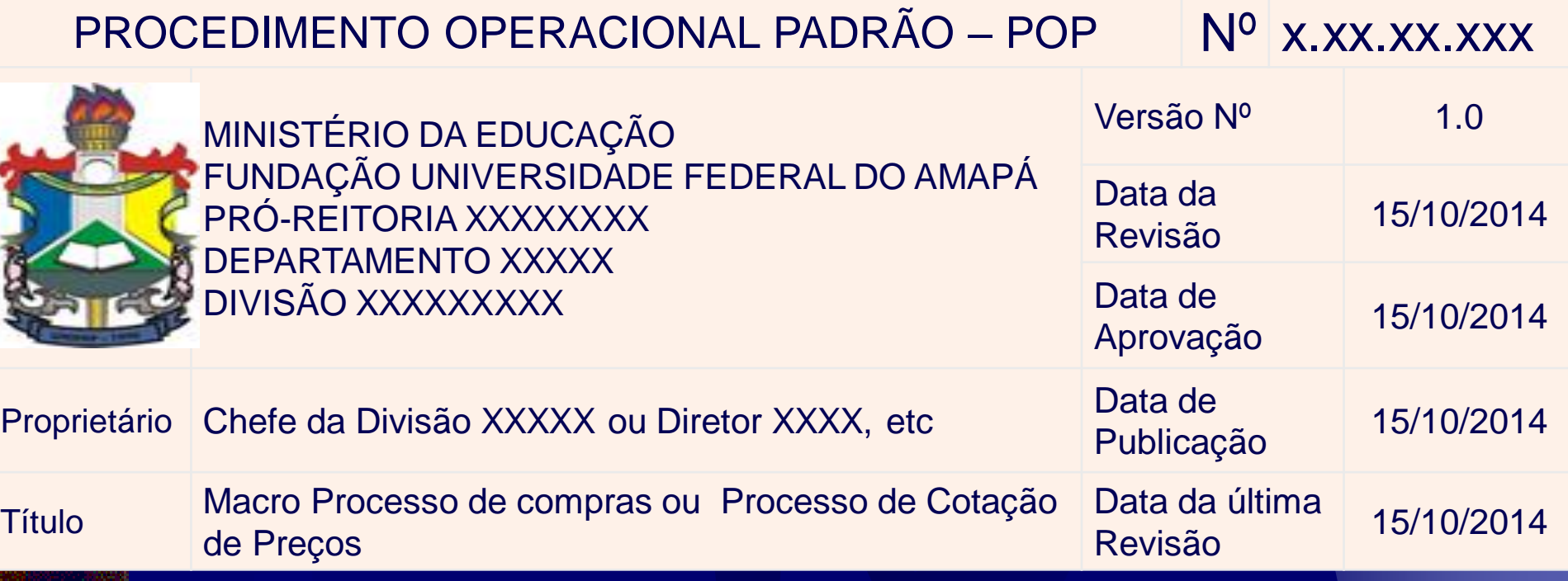

#### Número do POP (Classificação)

#### PROCEDIMENTO OPERACIONAL PADRÃO – POP  $N^0$  x.xx.xx.xxx

**Reitoria ou Pró-Reitoria.......................** 

Departamento ou Unidade da Reitoria...

Número do Macro Processo..................

Número do Processo....................

Estrutura organizacional da UNIFAP numerada 2- Pró-Reitoria de Administração (PROAD): Wilma Gomes Monteiro 2.1 - Gabinete da Pró-Reitoria de Administração e Planejamento (PROAP): 2.1.1 - Secretaria: Idenilda Nascimento Vales 2.2 - Departamento de Administração Geral (DEPAG): Alan da Silva Santos 2.2.1- Divisão de Materiais: João Augusto Costa 2.2.1.1- Setor de Compras: Ademir Souza Dias 2.2.1.1- Setor de Almoxarifado: Manoel Faustino 2.2.1.1- Setor de Patrimônio: Lourival H L dos Santos

#### Como identificar o proprietário do Macro Processo ou processo? GERALMENTE É UM LÍDER QUE:

- Tem perfeito conhecimento do que está sendo requerido e desejado pelos interessados
- **Tem o conhecimento adequado do processo para** identificar os impactos e as novas direções
- Pode influenciar em mudanças de procedimentos e políticas que afetam o processo

#### CRITÉRIOS DE IDENTIFICAÇÃO

- **Quem faz a maior parte do trabalho**
- **Quem é mais afetado**
- **Quem influencia mais o processo**
- Quem é mais cobrado pelos resultados do processo

### Os 12 itens do POP

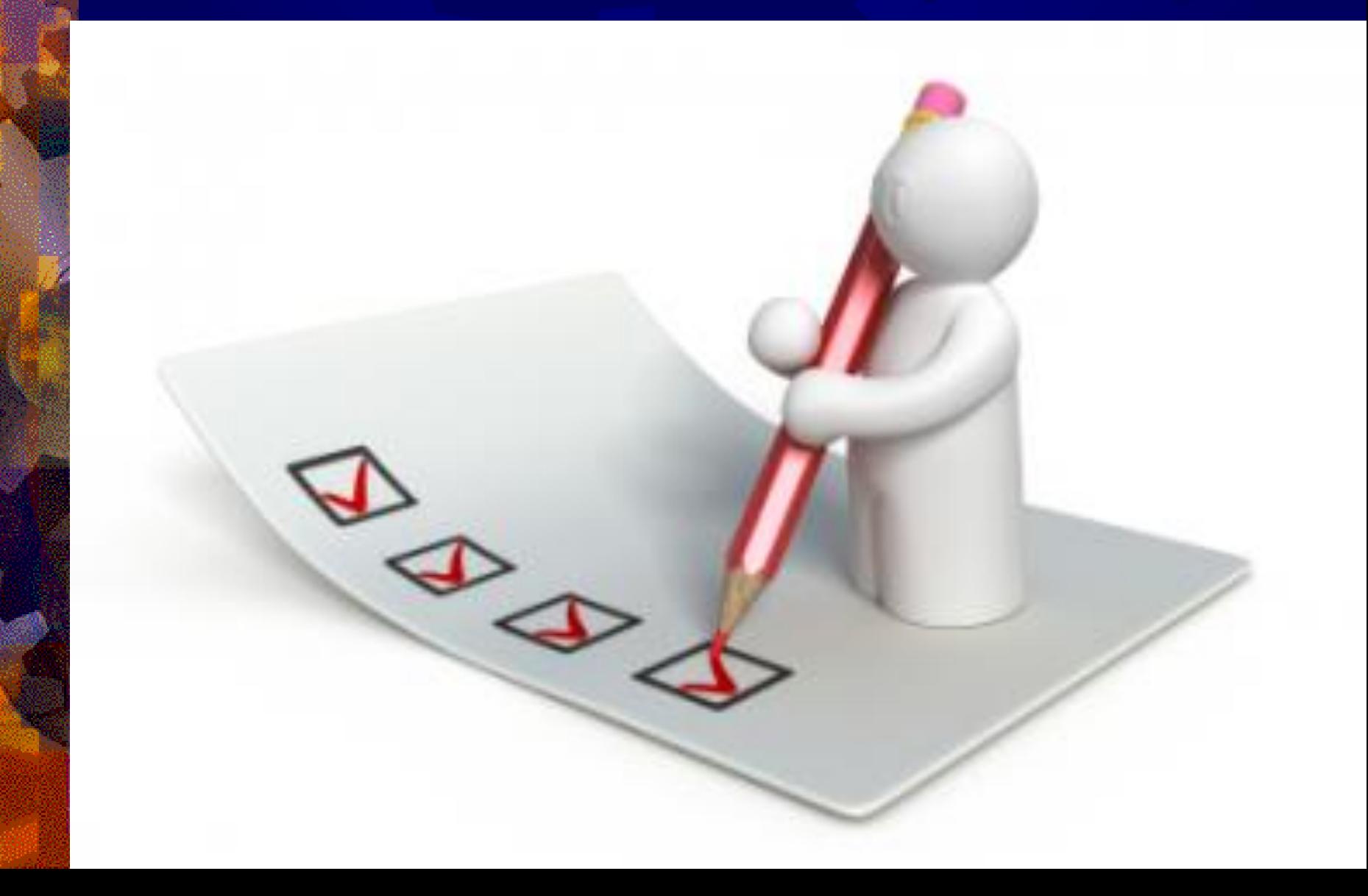

### 1- Descrição

**Descrever de** forma resumida o macro processo ou processo.

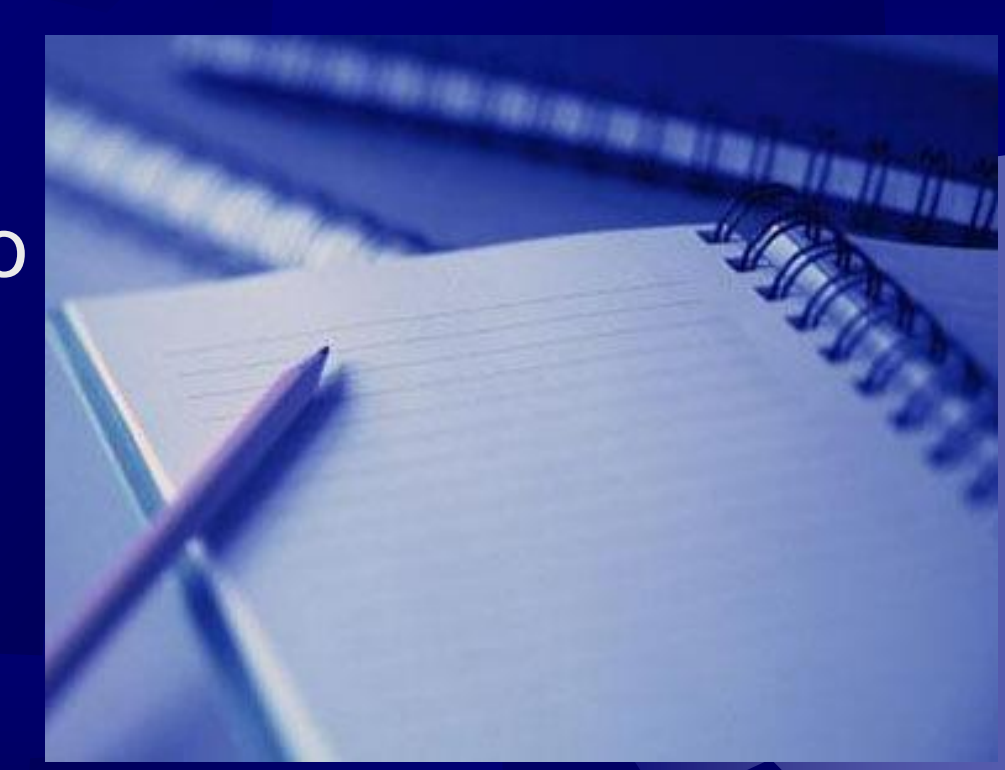

### 2- Objetivos

 Apontar a finalidade da descrição do processo, o que ele pretende alcançar, melhorar, esclarecer, regular ou instruir.

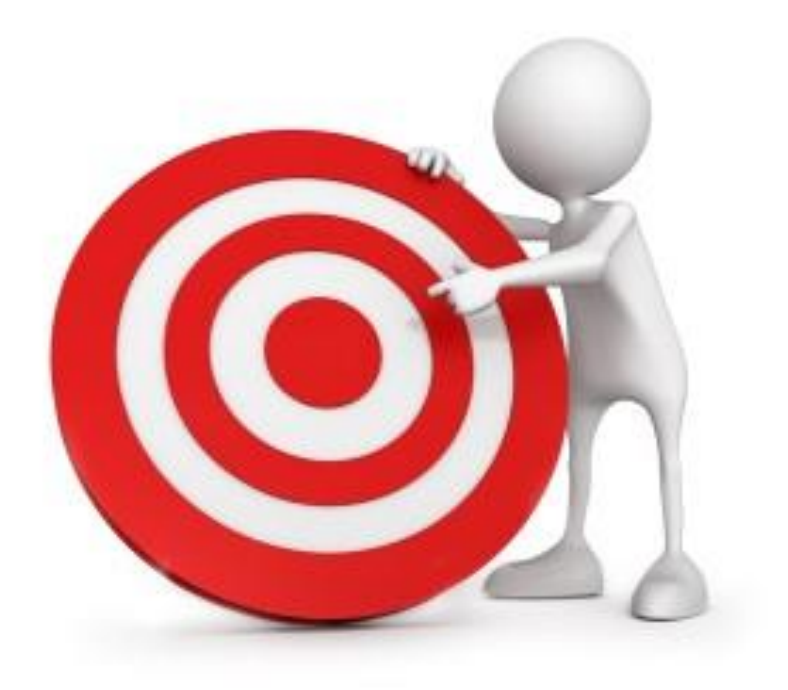

#### Como será realizado ?

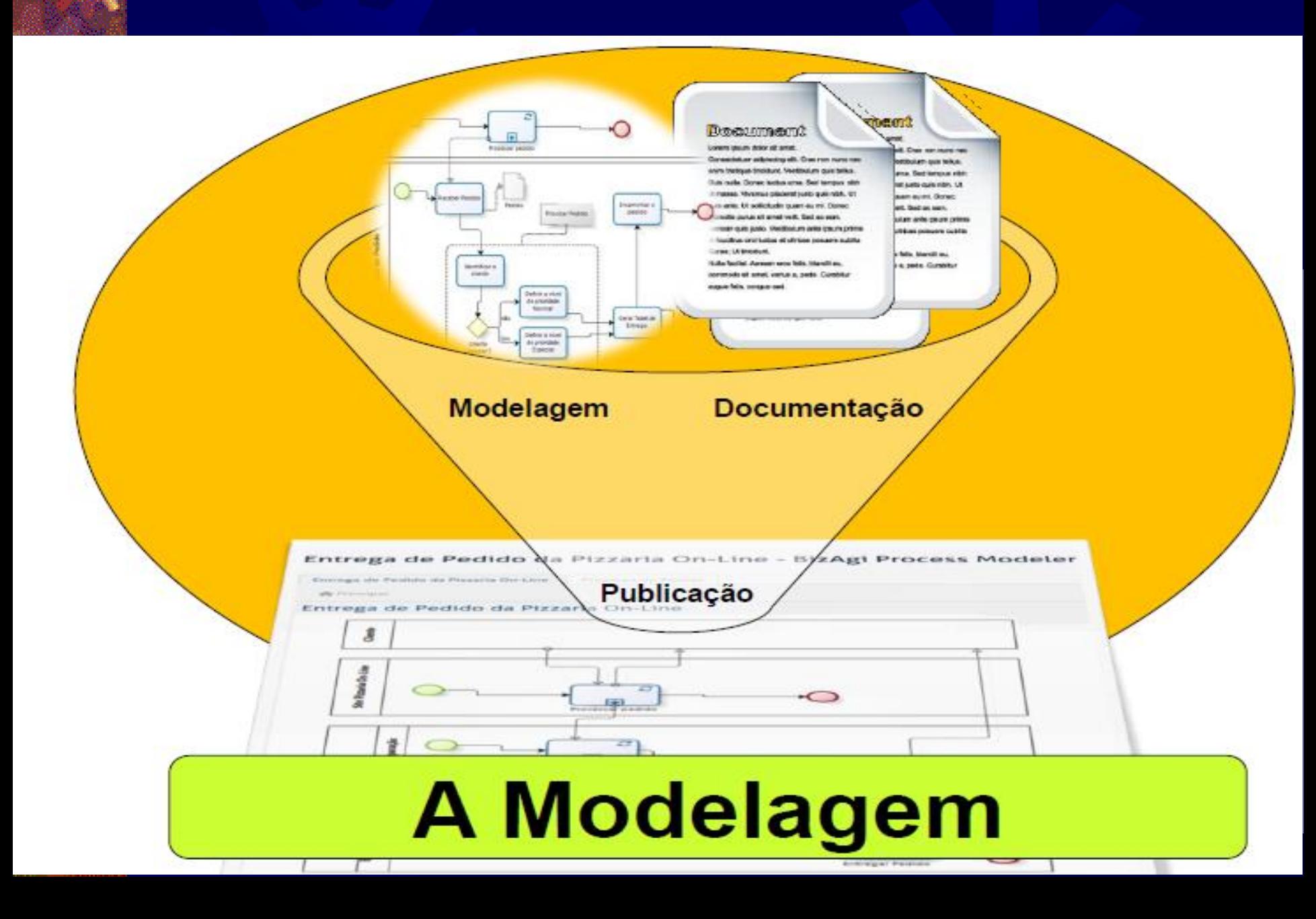

#### Projeto POP UNIFAP em 4 etapas

- 1. Trata-se do mapeamento de processos (BPMN) de todos os setores da UNIFAP.
- 2. Confecção dos fluxogramas por meio do software Bizagi
- 3. Reestruturação dos sites dos departamentos, envolvendo a identidade visual
- 4. Elaboração de um manual por Pró-Reitoria e Unidades vinculadas à Reitoria.

#### 3- Público-alvo

**International 4 destina o POP.** A verticar a quem se destina o POP. **Ex: Docentes, Discentes, Técnicos** Administrativos, Comunidade Acadêmica e/ou Externa; Usuários do SIAFI, COMPRASNET ou outro sistema; Coordenadores de Curso, alunos do PPGDAP, etc.

#### 4- Pré-Requisitos

 Informação ou material necessário antes de executar o processo ou atividade.

 Ex: formulário, tabela, documento, assinatura, termo de responsabilidade, relatório, etc.

#### 5- Responsáveis

**Intere** Identificar as pessoas que detém papel primário no POP, dentro da ordem em que a atividade é executada e descreva na legenda como as suas atribuições se relacionam à este POP, preferencialmente inclua formas de contato como e-mail e telefone.

#### Lista de Contatos

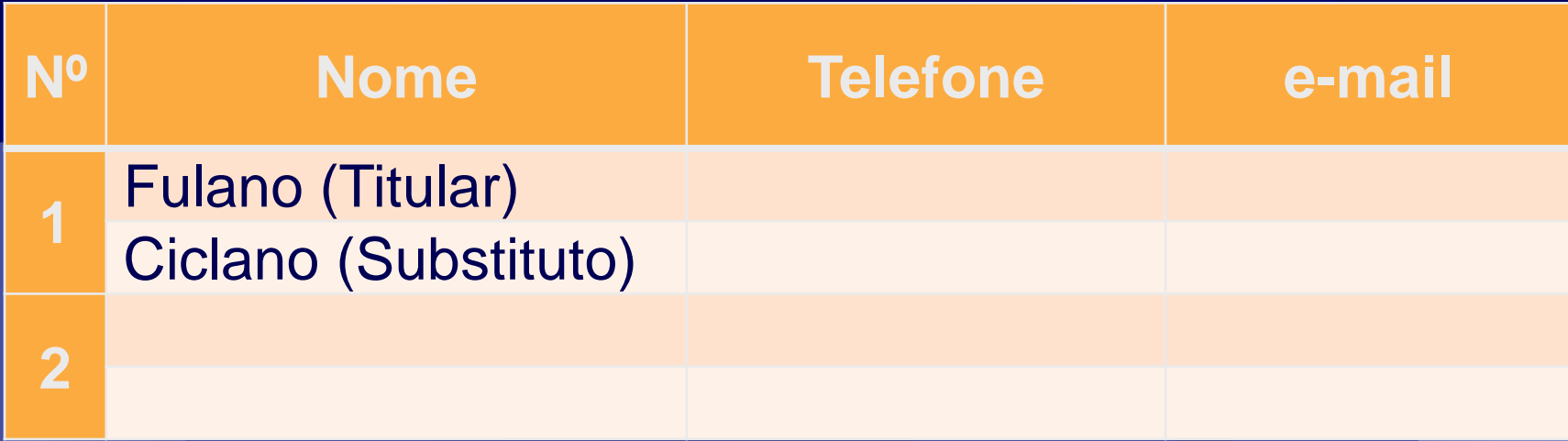

#### Legenda:

1.Chefe da Divisão de Planejamento de Aquisições: estabelece e divulga o calendário de compras. Reúne as demandas por segmento para criação dos processos de licitação, ou dispensa.

2.Chefe da Divisão de Materiais: realiza o orçamento dos materiais, redige o termo de referência e edital.

#### 6- Atividades

- **Prover a descrição das atividades necessárias** para executar o processo.
- Cada atividade deverá ser descrita de maneira didática, com o maior nível de detalhamento possível. Definir o tempo médio, necessário para conclusão da tarefa. Além disso, deverá identificar o responsável pela sua execução bem como seu substituto eventual.
- **A 3<sup>ª</sup> coluna "Resp" deverá utilizar a numeração** descrita no item 5.a do modelo (Responsáveis/Lista de Contatos)

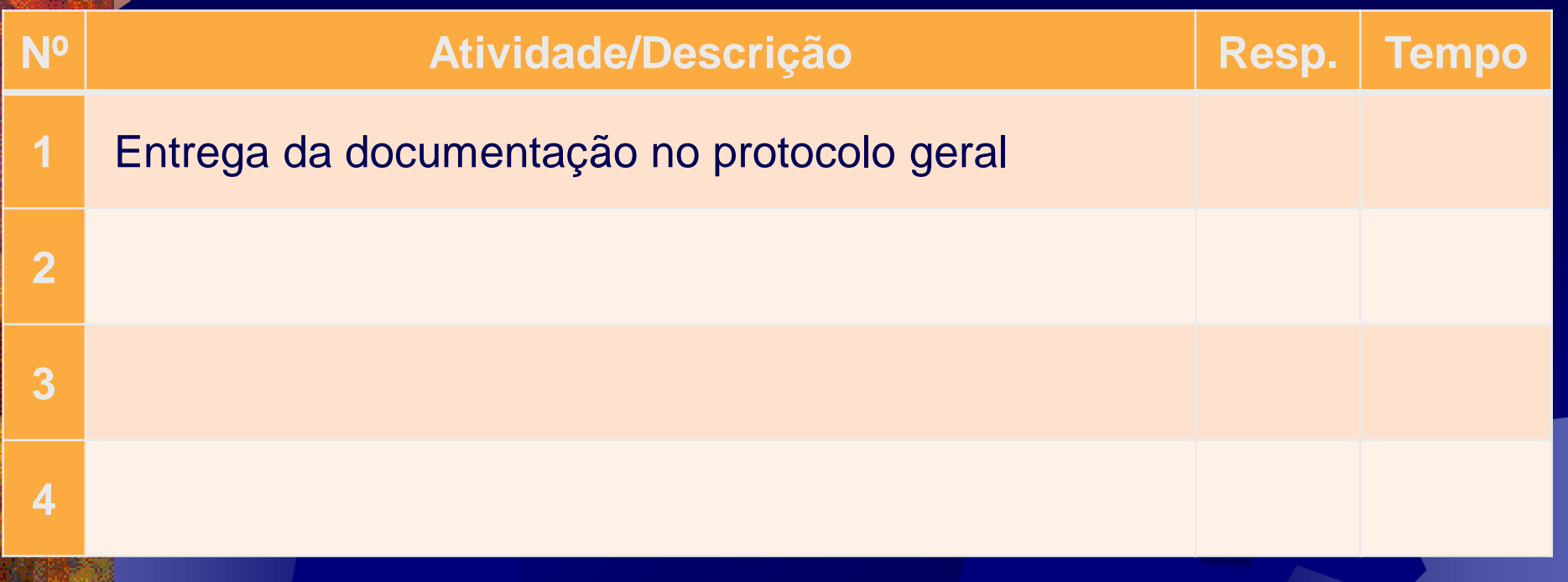

### Legenda:

- 1.Entrega da documentação no protocolo geral: entregar o formulário preenchido, juntamente com o histórico escolar e a ementa da disciplina.
- 2.Chefe da Divisão de Materiais: realiza o orçamento dos materiais, redige o termo de referência e edital.

### 7- Definições (opcional)

**. Caso seja necessário, montar um glossário** com os termos utilizados no POP. Neste espaço, coloque informações necessárias ou importantes para a adequada compreensão do POP.

Ex:

Obs: Apagar o item do POP, caso não exista informação no campo.

8- Material de Suporte (caso exista):

**Listar e informar onde obter, materiais** que podem auxiliar na execução do procedimento como: sites, links da internet para download de documentos, manuais, apostilas, outros POP's, etc.

Obs: Apagar o item do POP, caso não exista informação no campo.

#### 9- Referências

Citar as fontes utilizadas para redigir o POP: Livros, Leis, Portarias, Instruções Normativas, Acórdãos do TCU, Manuais, etc;

**. Deverá ser respeitada as regras da** ABNT.

### 10- Participantes na elaboração do documento

**Listar as pessoas que efetivamente** contribuíram para a confecção do POP.

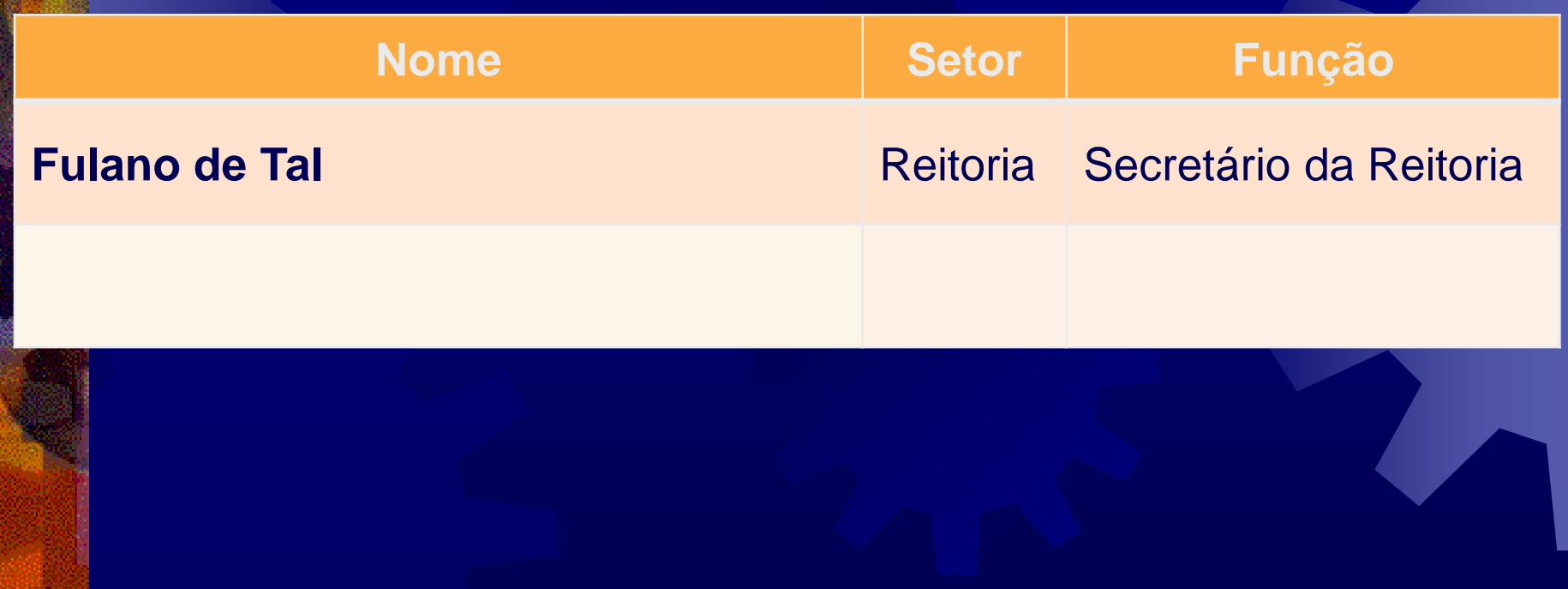

### 11- Revisão, aprovação e publicação

O POP deverá ser revisado pela Direção do Departamento ao qual o proprietário do processo está vinculado, aprovado pela respectiva Pró-Reitoria e finalmente publicado com a chancela da Vice-Reitoria.

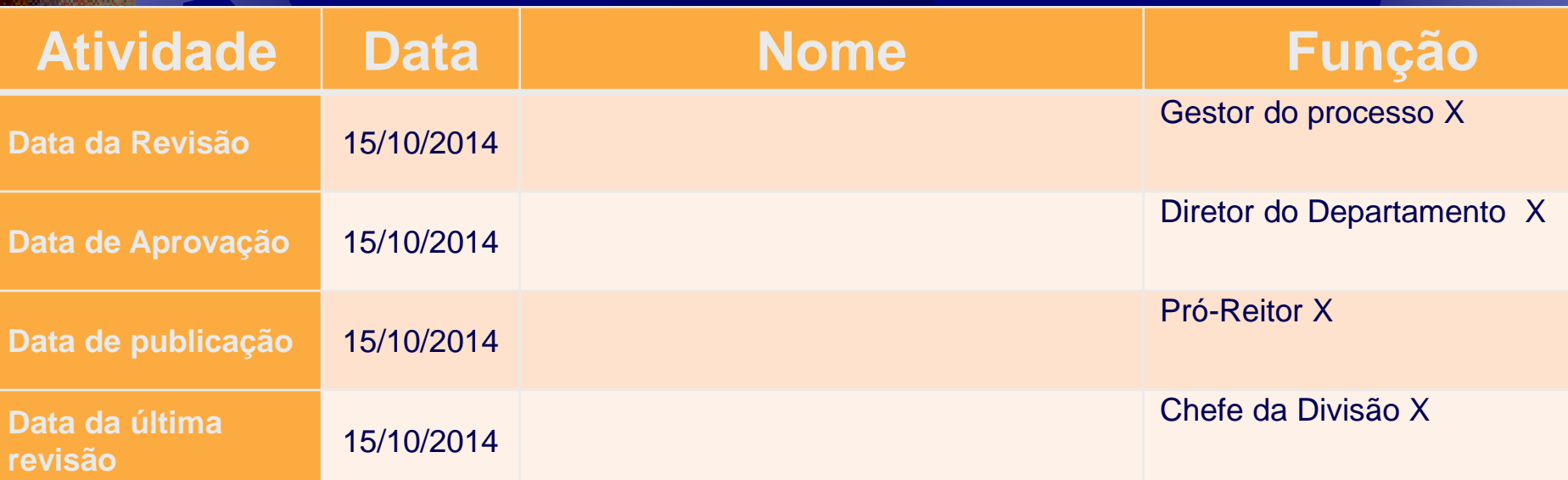

### 12- Histórico de Revisões

 Listar na tabela abaixo as alterações realizadas nas revisões, para compor um histórico de como o processo modificou-se ao longo do tempo.

 As alterações nas casas decimais deverão ser empregadas para pequenas mudanças no POP, as modificações mais substanciais deverão alterar a casa das unidades.

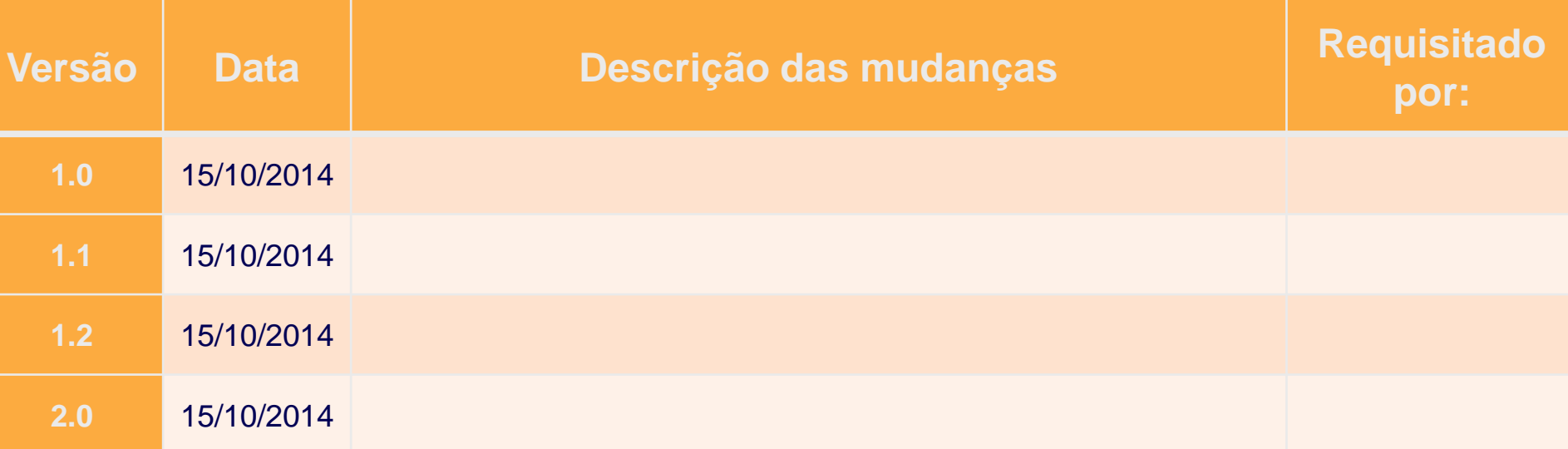

#### UNIFAP está criando um módulo para inserção de processos no SIG/UFRN

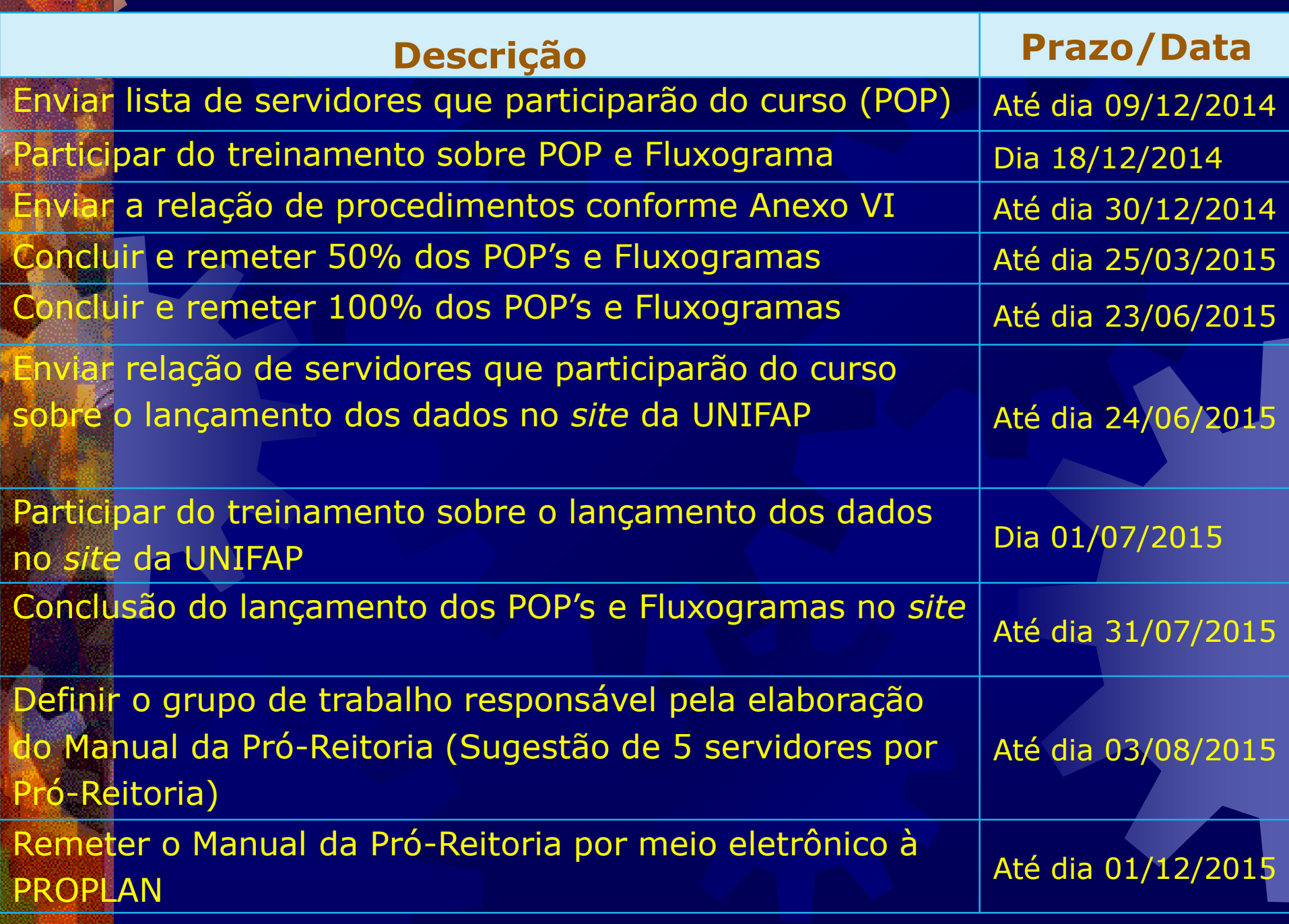

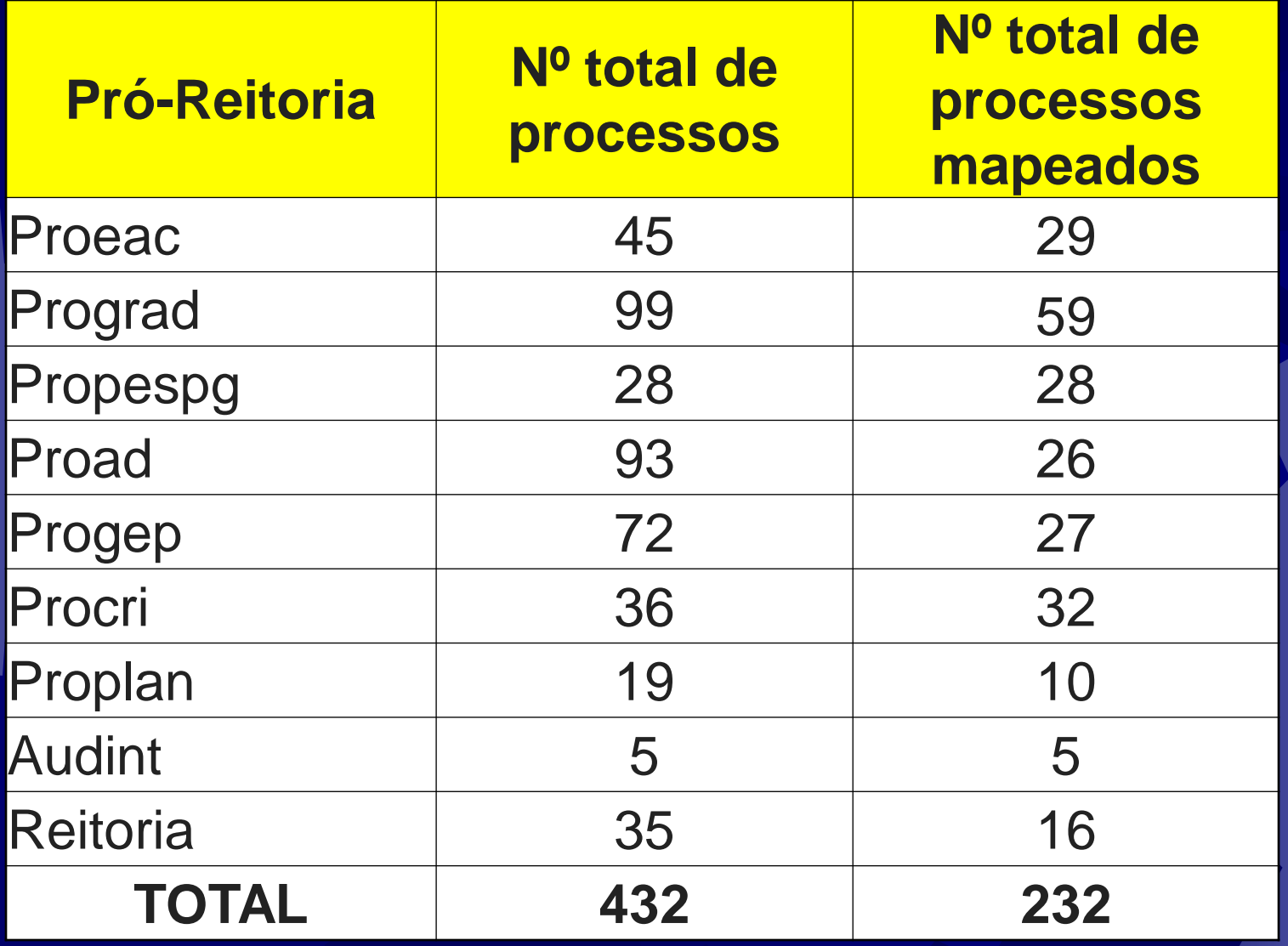

### Repositório de Processos UNIFAP

<http://www2.unifap.br/processos/>

**\* Auditoria Interna \* Pró-Reitora de Comunicação e** Relações Interinstitucionais

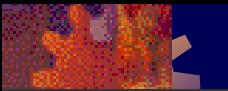

#### FER

#### **REPOSITÓRIO DE PROCESSOS BPM-UNIFAP**

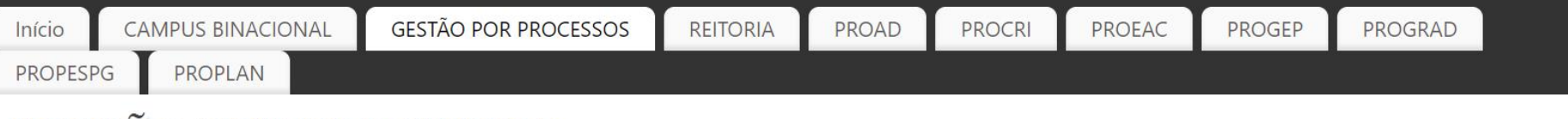

#### **GESTÃO POR PROCESSOS**

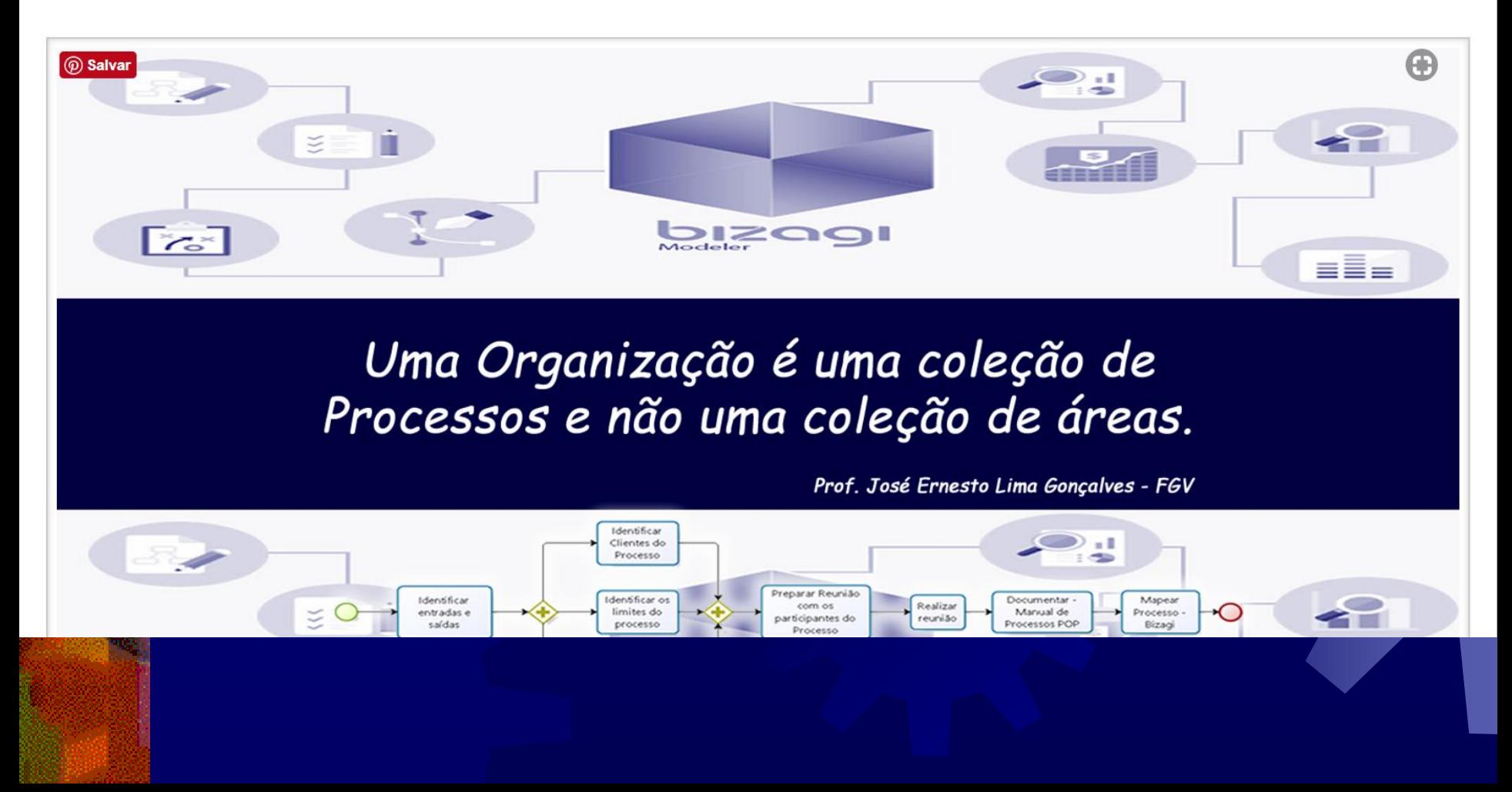

#### Referências

 BIZMANUALZ. [2013?] How to Create an SOP Standard Operating Procedure Template. Disponível em: [<https://www.youtube.com/watch?v=0gaMlxplLas](https://www.youtube.com/watch?v=0gaMlxplLas)> Acesso em: 10 dez. 2014.

**BOTT, Dawn; WALKER, Lisa. Five steps to creating Standard** Operating Procedures. Innovation Applied Research - Townson University. Disponível em:

[<https://www.youtube.com/watch?v=9C\\_T5P\\_EUjM>](https://www.youtube.com/watch?v=9C_T5P_EUjM) Acesso em: 10 dez. 2014.

 BRASIL; Poder Executivo; Advocacia-Geral da União; Procuradoria Geral Federal. **Manual de gestão e orientação da procuradoria-geral** (M.A.G.O.). Brasília, 2012.

 \_\_\_\_\_\_; \_\_\_\_\_\_; Ministério da Educação; Fundação Universidade Federal de Rondônia; Pró-Reitoria de Planejamento. **Manual de Procedimentos**. Porto Velho, 2014.

#### Jan vom Brocke Michael Rosemann

#### **MANUAL DE BPM** Gestão de processos de negócio

**BROCKE, Jan vom;** ROSEMAN, Michael. **Manual de BPM**: gestão de processos de negócio. Porto Alegre: Bookman, 2013.

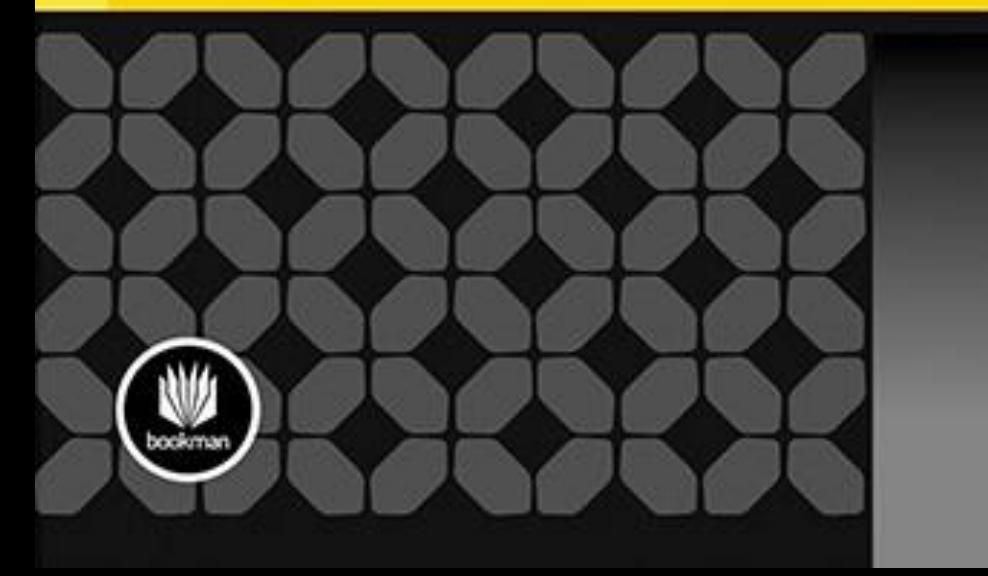

**ROBERTO KANAANE** ALÉCIO FIEL FILHO MARIA DAS GRAÇAS FERREIRA **ORGANIZADORES** 

#### **GESTÃO PÚBLICA**

PLANEJAMENTO, PROCESSOS, SISTEMAS DE INFORMAÇÃO E PESSOAS

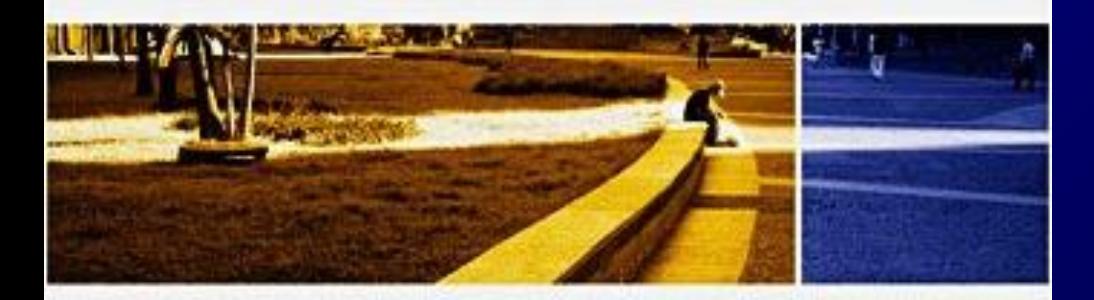

ALÉCIO FIEL FILHO CARLOS EDUARDO RODRIGUES DORIVAL CALDEIRA DA SILVA FÁTIMA REGINA GIANNASI SEVERINO MARIA DAS GRAÇAS DOS SANTOS MARIA DAS GRAÇAS FERREIRA RENATO ALDARVIS ROBERTO KANAANE ROSANE SEGANTIN KEPPKE SANDRA APARECIDA FORMIGARI ORTIGOSO SILVIA MARIA COSTA SOLANGE KANAANE

otlo

**KANAANE, Roberto;** FIEL, Alécio; FERREIRA, Maria (Org). **Gestão Pública:** planejamento, processos, sistemas de informação e pessoas. São Paulo: Atlas, 2010.

Penty Rebourse at Origin

#### **ADMINISTRAÇÃO** DE **ROCESSOS**

**Administração de Processos**: conceitos, metodologias, práticas. 5. ed. São Paulo: Atlas, 2013.

**OLIVEIRA, Djalma.** 

Conceitos Metodologia Práticas

**RENGAL** 

## cessos

PENSAR, AGIR E APRENDER

 PAIM, Rafael *et al*. **Gestão de Processos**: pensar, agir e aprender. Porto Alegre: Bookman, 2009.

**Rafael Paim Vinícius Cardoso Heitor Caulliraux Rafael Clemente** 

Simone Pradella João Carlos Furtado Liane Mählmann Kipper

#### **GESTÃO DE PROCESSOS DA TEORIA À PRÁTICA**

Aplicando a Metodologia de Simulação para a Otimização do Redesenho de Processos

atias

**BERADELLA,** Simone; FURTADO, João; KIPPER, Liane. **Gestão de Processos**: da teoria à prática. São Paulo: Atlas, 2012.

**Universidade de** Santa Cruz do Sul - UNISC

Gestão de processos com suporte em tecnologia da informação

**ADRIANO STADLER (Org.)** Antonio Siemsen Munhoz Karen Menger da Silva Guerreiro Paula Renata Ferreira

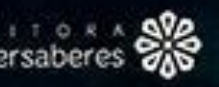

 $v.6$ 

**STADLER, Ariano** (Org); *et al*. **Gestão de Processos com suporte em tecnologia da informação**. Curitiba: Intersaberes, 2013.

#### GT PROCESSOS

 Coordenação: Allan Jasper (UNIFAP) Apoio: Raquel (UFPA) **Integrantes:** Caetano (UNILA), Frank (UFSM), Allan (UNIFAP), André (UFPI); Acelino (UFRGS); Eduardo (UFJF); Jeová Júnior (UFCA); Edson Nascimento (UFMA); Álvaro Macedo (UFERSA); Raquel Trindade (UFPA).

Andamento dos trabalhos **. Criação de um repositório interativo, uma** comunidade de aprendizado compartilhado

 Buscou-se suporte em ferramentas já existentes, optou-se pelo "Agora-Project" Formalização em projeto de extenção da UFRPE e hospedagem no servidor desta IFES.

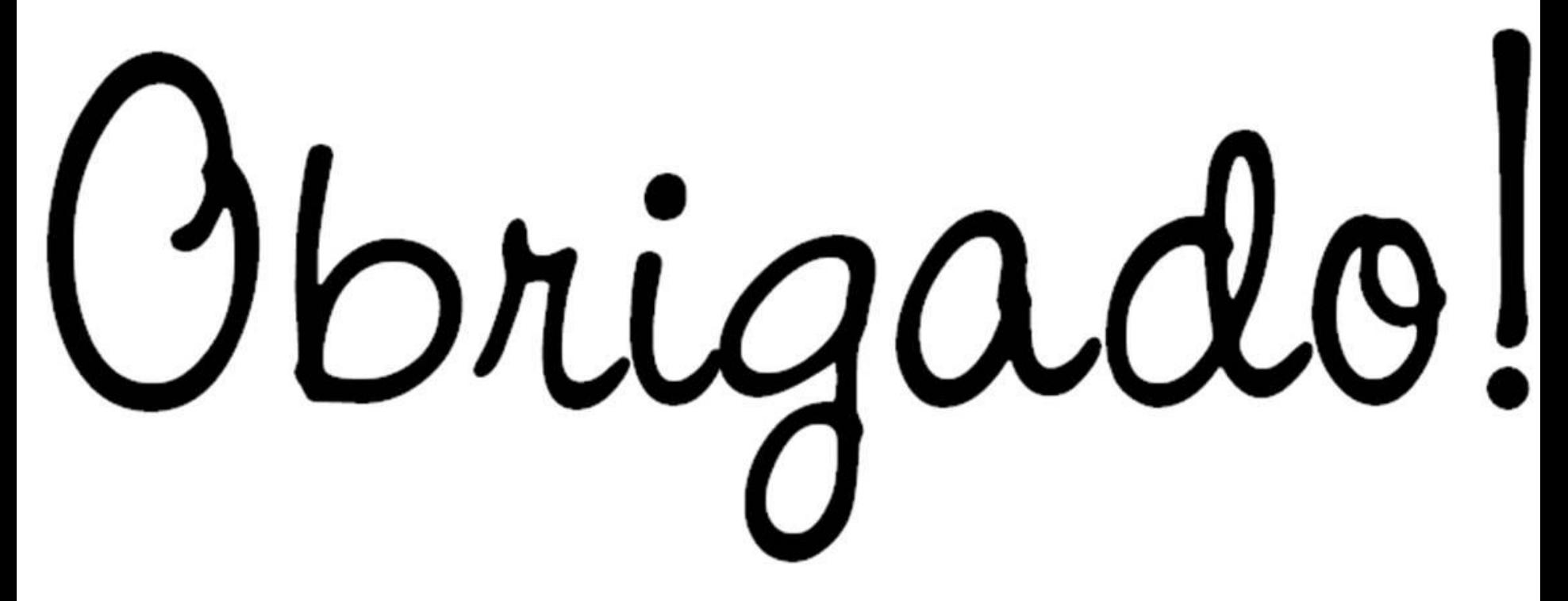

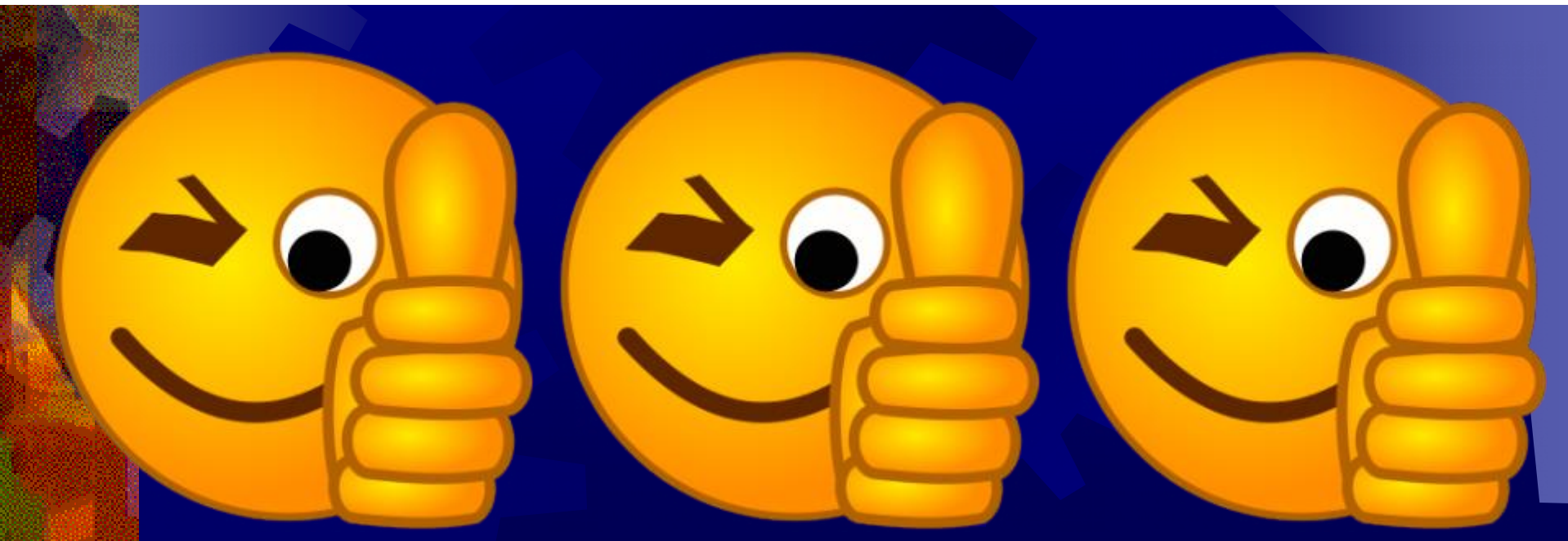